## Classification

**Prof. Gheith Abandah** 

#### Reference

• Chapter 3: Classification

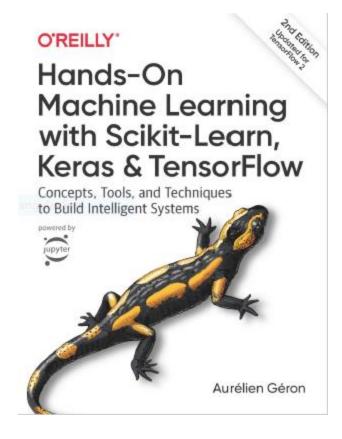

- Aurélien Géron, Hands-On Machine Learning with Scikit-Learn, Keras and TensorFlow, O'Reilly, 2nd Edition, 2019
  - Material: <a href="https://github.com/ageron/handson-ml2">https://github.com/ageron/handson-ml2</a>

#### Introduction

 YouTube Video: Machine Learning - Supervised Learning Classification from Cognitive Class

https://youtu.be/Lf2bCQIktTo

#### **Outline**

- 1. MNIST dataset
- 2. Training a binary classifier
- 3. Performance measures
- 4. Multiclass classification
- 5. Multilabel classification
- 6. Exercise

#### 1. MNIST Dataset

- MNIST is a set of 70,000 small images of handwritten digits.
- Available from <u>mldata.org</u>
- Scikit-Learn provides download functions.

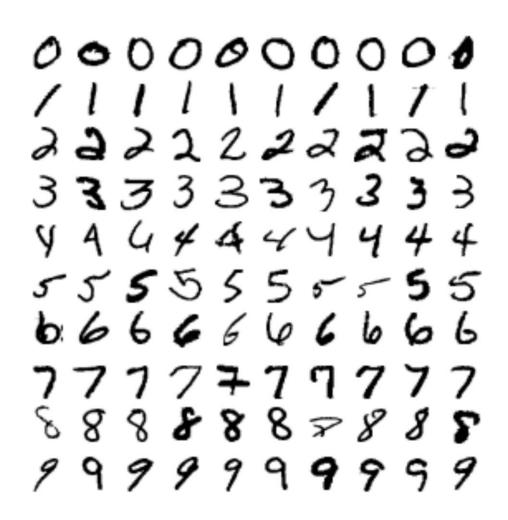

#### 1.1. Get the Data

#### 1.2. Extract Features and Labels

```
>>> X, y = mnist["data"], mnist["target"]
>>> X.shape
(70000, 784)
>>> y.shape
(70000,)
```

There are 70,000 images, and each image has **784** features. This is because each image is **28×28** pixels, and each feature simply represents one pixel's intensity, from **0** (white) to **255** (black).

## 1.3. Examine One Image

```
import matplotlib as mpl
import matplotlib.pyplot as plt
some_digit = X[0]
some_digit_image = some_digit.reshape(28, 28)
plt.imshow(some_digit_image, cmap = mpl.cm.binary, interpolation="nearest")
plt.axis("off")
plt.show()
     >>> y[0]
```

## 1.4. Split the Data

- The MNIST dataset is actually already split into a training set (the first 60,000 images) and a test set (the last 10,000 images).
- The training set is already shuffled.

```
X_{\text{train}}, X_{\text{test}}, y_{\text{train}}, y_{\text{test}} = X[:60000], X[60000:], y[:60000], y[60000:]
```

#### **Outline**

- 1. MNIST dataset
- 2. Training a binary classifier
- 3. Performance measures
- 4. Multiclass classification
- 5. Multilabel classification
- 6. Exercise

## 2. Training a Binary Classifier

- A binary classifier can classify two classes.
- For example, classifier for the number 5, capable of distinguishing between two classes, 5 and not-5.

```
y_train_5 = (y_train == 5)
y_test_5 = (y_test == 5)

from sklearn.linear_model import SGDClassifier

sgd_clf = SGDClassifier(random_state=42)
sgd_clf.fit(X_train, y_train_5)

>>> sgd_clf.predict([some_digit])
array([ True])
True for all 5s, False for all
other digits.

Stochastic Gradient
Descent (SGD) classifier
```

#### **Outline**

- 1. MNIST dataset
- 2. Training a binary classifier
- 3. Performance measures
- 4. Multiclass classification
- 5. Multilabel classification
- 6. Exercise

#### 3. Performance Measures

- Accuracy: Ratio of correct predictions
- Confusion matrix
- Precision and recall
- F1 Score
- Precision/recall tradeoff

## 3.1. Accuracy

```
y_pred = clone_clf.predict(X_test_fold)
n_correct = sum(y_pred == y_test_fold)
print(n_correct / len(y_pred))
```

Example how to find the accuracy.

## 3.1. Accuracy

• Use cross\_val\_predict() to predict the targets of the entire training set.

```
from sklearn.model_selection import cross_val_predict

y_train_pred = cross_val_predict(sgd_clf, X_train, y_train_5, cv=3)
```

### 3.2. Confusion Matrix

$$precision = \frac{TP}{TP + FP}$$

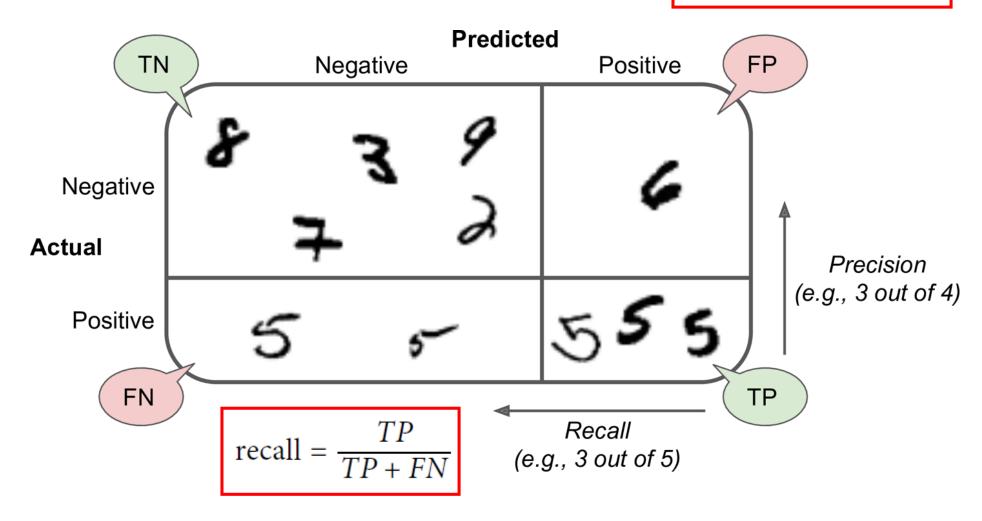

#### 3.2. Confusion Matrix

Scikit Learn has a function for finding the confusion matrix.

- The first row is for the non-5s (the **negative** class):
  - 53,057 correctly classified (true negatives)
  - 1,522 wrongly classified (false positives)
- The second row is for the 5s (the positive class):
  - 1,325 wrongly classified (false negatives)
  - 4,096 correctly classified (true positives)

#### 3.3. Precision and Recall

#### **Precision**

### Recall

$$precision = \frac{TP}{TP + FP}$$

$$recall = \frac{TP}{TP + FN}$$

```
>>> from sklearn.metrics import precision_score, recall_score
>>> precision_score(y_train_5, y_train_pred) # == 4096 / (4096 + 1522)
0.7290850836596654
>>> recall_score(y_train_5, y_train_pred) # == 4096 / (4096 + 1325)
0.7555801512636044
```

The precision and recall are smaller than the accuracy. Why?

#### **3.4. F1 Score**

• The F1 Score combines the precision and recall in one metric (harmonic mean).

$$F_1 = \frac{2}{\frac{1}{\text{precision}} + \frac{1}{\text{recall}}} = 2 \times \frac{\text{precision} \times \text{recall}}{\text{precision} + \text{recall}} = \frac{TP}{TP + \frac{FN + FP}{2}}$$

```
>>> from sklearn.metrics import f1_score
>>> f1_score(y_train_5, y_train_pred)
0.7420962043663375
```

- Increase the decision threshold to improve the precision when it is bad to have FP.
- Decrease the decision threshold to improve the recall when it is important not to miss FN.

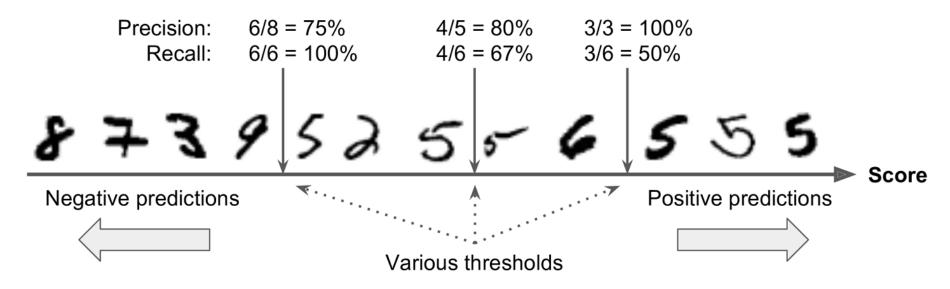

• The function cross\_val\_predict() can return decision scores
instead of predictions.

 These scores can be used to compute precision and recall for all possible thresholds using the precision\_recall\_curve() function.

```
from sklearn.metrics import precision_recall_curve

precisions, recalls, thresholds = precision_recall_curve(y_train_5, y_scores)
```

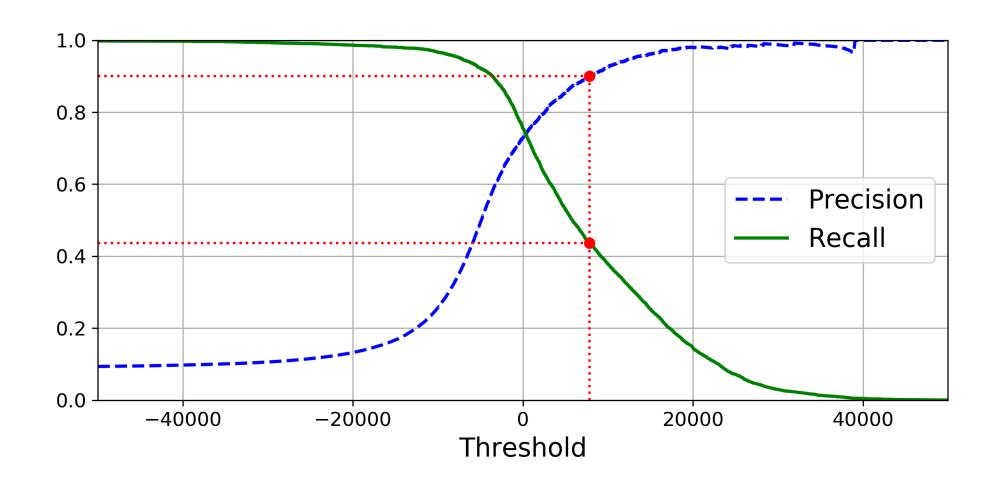

- For larger precision, increase the threshold, and decrease it for larger recall.
- Example: To get 90% precision.

The first threshold with precision ≥ 90%

```
threshold_90_precision = thresholds[np.argmax(precisions >= 0.90)] # ~7816

y_train_pred_90 = (y_scores >= threshold_90_precision)

>>> precision_score(y_train_5, y_train_pred_90)
0.9000380083618396

>>> recall_score(y_train_5, y_train_pred_90)
0.4368197749492714
True when score
≥ new threshold
```

#### **Outline**

- 1. MNIST dataset
- 2. Training a binary classifier
- 3. Performance measures
- 4. Multiclass classification
- 5. Multilabel classification
- 6. Exercise

#### 4. Multiclass Classification

- Multiclass classifiers can distinguish between more than two classes.
- Some algorithms (such as Random Forest classifiers or Naive Bayes classifiers) are capable of handling multiple classes directly.
- Others (such as Support Vector Machine classifiers or Linear classifiers) are strictly binary classifiers.
- There are two main strategies to perform multiclass classification using multiple binary classifiers.

## 4.1. One-versus-All (OvA) Strategy

- For example, classify the digit images into 10 classes (from 0 to 9) to train 10 binary classifiers, one for each digit (a 0-detector, a 1-detector, a 2-detector, and so on).
- Then to classify an image, get the decision score from each classifier for that image and select the class whose classifier outputs the highest score.

## 4.2. One-versus-One (OvO) Strategy

- Train a binary classifier for every pair of digits.
- If there are N classes, need N × (N 1) / 2 classifiers. For MNIST, need
   45 classifiers.
- To classify an image, run the image through all 45 classifiers and see which class wins the most duels.
- The main advantage of OvO is that each classifier only needs to be trained on a subset of the training set.
- OvO is preferred for algorithms (such as Support Vector Machine) that scale poorly with the size of the training set.

# 4.3. Scikit Learn Support of Multiclass Classification

• Scikit-Learn detects when you try to use a binary classification algorithm for a multiclass classification task, and it automatically runs OvA (except for SVM classifiers for which it uses OvO).

```
>>> sgd_clf.fit(X_train, y_train) # y_train, not y_train_5
>>> sgd_clf.predict([some_digit])
array([5], dtype=uint8)
```

```
from sklearn.ensemble import RandomForestClassifier
forest_clf = RandomForestClassifier(random_state=42)
>>> forest_clf.fit(X_train, y_train)
>>> forest_clf.predict([some_digit])
array([5], dtype=uint8)
```

Better classifier than SGD

# 4.3. Scikit Learn Support of Multiclass Classification

- Note that the multiclass task is harder than the binary task.
- Binary task

```
>>> from sklearn.model_selection import cross_val_score
>>> cross_val_score(sgd_clf, X_train, y_train_5, cv=3, scoring="accuracy")
array([0.96355, 0.93795, 0.95615])
```

#### Multiclass task

```
>>> cross_val_score(sgd_clf, X_train, y_train, cv=3, scoring="accuracy") array([0.8489802, 0.87129356, 0.86988048])
```

## 4.4. Error Analysis

```
>>> y_train_pred = cross_val_predict(sgd_clf, X_train_scaled, y_train, cv=3)
>>> conf_mx = confusion_matrix(y_train, y_train_pred)
>>> conf mx
array([[5578,
               0, 22, 7,
                             8. 45.
                                         35,
                                                           1],
         0, 6410,
                   35,
                             4, 44,
                                                   198.
                                                          13],
                         26.
                                               37,
                                                   354,
              27, 5232,
                                         68,
                                                          11],
         28,
                        100,
                              74, 27,
         23,
              18, 115, 5254,
                             2, 209,
                                         26,
                                               38,
                                                   373,
                                                          73],
         11,
                         12, 5219,
                                    11,
                                        33,
                                               26,
                                                   299,
                                                         172],
              14,
                  45,
                                                   482,
                                                          65],
         26,
                  31, 173,
                             54, 4484,
                                               14,
              16,
                                         76,
         31,
              17,
                   45, 2, 42, 98, 5556,
                                                3,
                                                   123,
                                                           1],
         20,
              10,
                   53, 27,
                              50, 13,
                                          3, 5696,
                                                   173,
                                                         220],
                             3, 125,
                                               11, 5421,
         17,
                   47,
                         91,
                                         24,
                                                          48],
              64,
                         67, 116, 39,
                                        1, 174, 329, 5152]])
        24.
              18.
                   29,
```

Many images are misclassified as 8s.

#### **Outline**

- 1. MNIST dataset
- 2. Training a binary classifier
- 3. Performance measures
- 4. Multiclass classification
- 5. Multilabel classification
- 6. Exercise

#### 5. Multilabel Classification

Classifiers that output multiple classes for each instance.

```
y_train_large = (y_train >= 7)
y_train_odd = (y_train % 2 == 1)
y_multilabel = np.c_[y_train_large, y_train_odd]

knn_clf = KNeighborsClassifier()  Popular algorithm
knn_clf.fit(X_train, y_multilabel)

>>> knn_clf.predict([some_digit])
array([[False, True]], dtype=bool)
```

## Summary

- 1. MNIST dataset
- 2. Training a binary classifier
- 3. Performance measures
- 4. Multiclass classification
- 5. Multilabel classification
- 6. Exercise

#### **Exercise**

• Try to build a classifier for the MNIST dataset that achieves over 97% accuracy on the test set. Hint: the KNeighborsClassifier works quite well for this task; you just need to find good hyperparameter values (try a grid search on the weights and n\_neighbors hyperparameters).